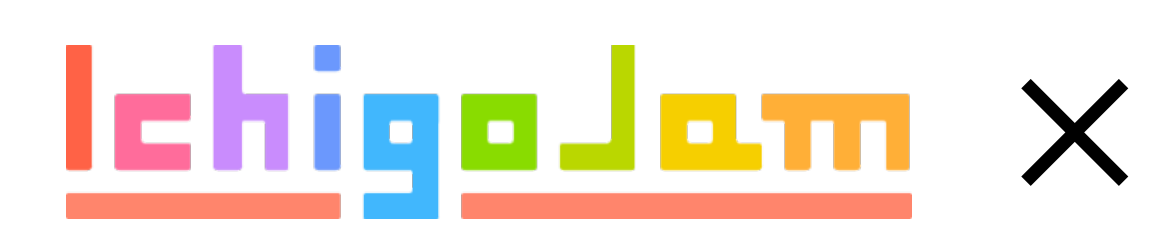

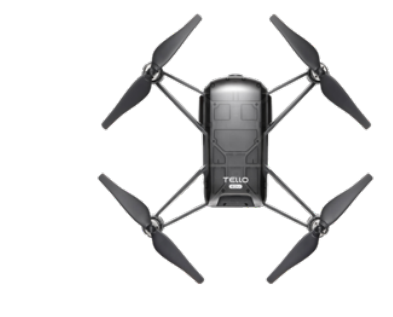

cur

リファレンス

WiFiルーター(ドローン)をさがす ?"MJ APL

WiFiルーター(ドローンにつなぐ ?"MJ APC TELLO-XXXXX

ドローンをとばす!

?"MJ UDP 192.168.10.1 8889 command OK ?"MJ UDP 192.168.10.1 8889 takeoff OK

ドローンプログラムサンプル 10 S="MJ UDP 192.168.10.1 8889 " 20 ?STR\$(S);"command":WAIT60 30 ?STR\$(S);"takeoff":WAIT60 **SAVE0** DakeJacketにボタンをおしながらさしこむ!

ストップウォッチプログラム 1 CLS:?TICK():WAIT1:CONT

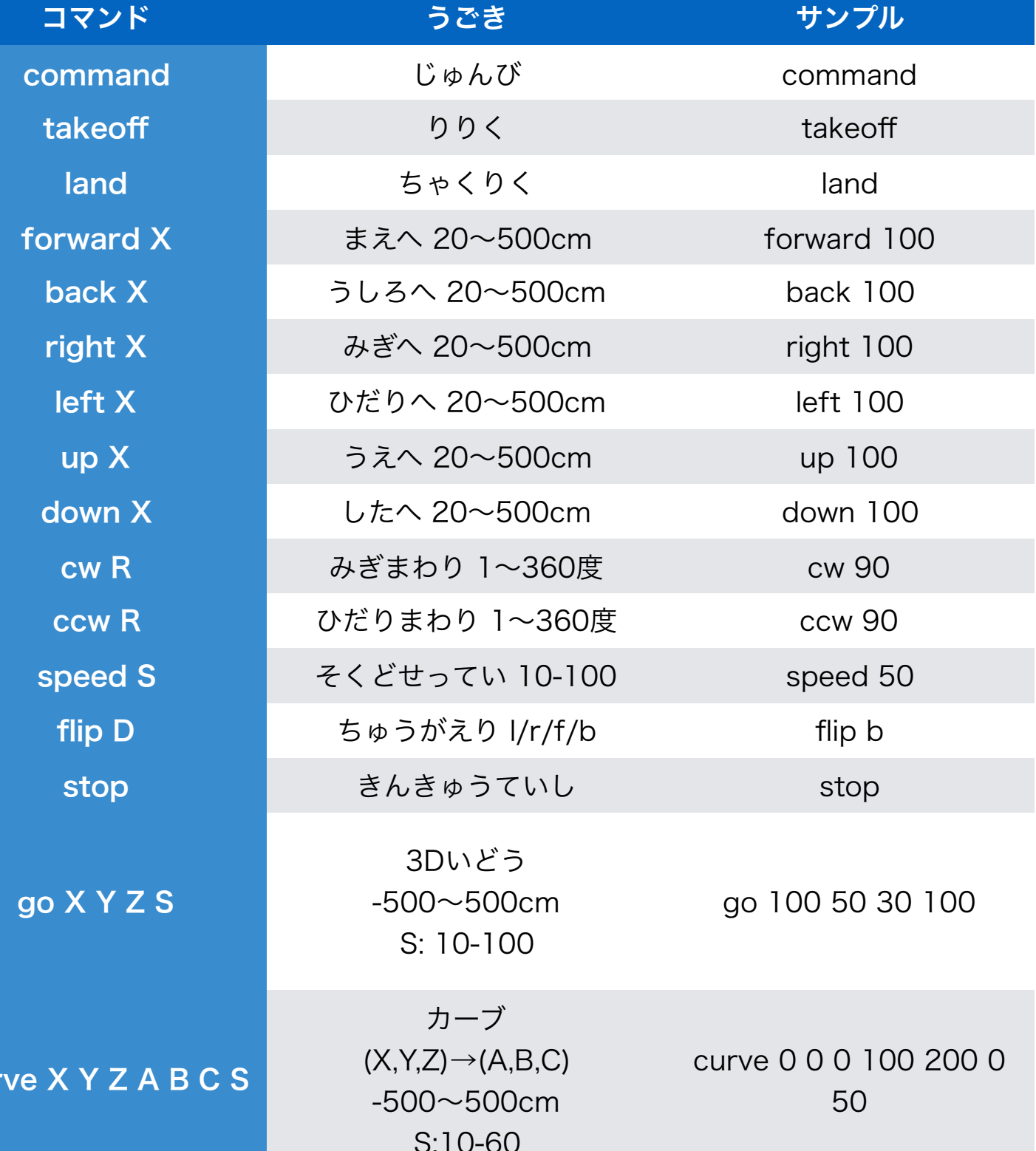